*UC Santa Barbara* 

## Computer Science 160 Translation of Programming Languages

Instructor: Christopher Kruegel

*UC Santa Barbara* 

#### **Building a Handle Recognizing Machine: [now, with a look-ahead token, which is LR(1) ]**

## LR(*k*) items

*UC Santa Barbara* 

An LR(*k*) item is a pair [*A , B*], where *A* is a production α→βγδ with a • at some position in the *rhs B* is a look-ahead string of length  $\leq k$  (terminal symbols or \$)

Examples:  $\left[\alpha \rightarrow \beta \gamma \delta\right]$ , a],  $\left[\alpha \rightarrow \beta \gamma \delta\right]$ , a],  $\left[\alpha \rightarrow \beta \gamma \delta\right]$ , a], &  $\left[\alpha \rightarrow \beta \gamma \delta\right]$ , a]

The • in an item indicates the position of the top of the stack

LR(0) items  $[\alpha \rightarrow \beta \cdot \gamma \delta]$  (no look-ahead symbol) LR(1) items  $\lceil \alpha \rightarrow \beta \cdot \gamma \delta$ , a  $\rceil$  (one token look-ahead) LR(2) items  $[\alpha \rightarrow \beta \cdot \gamma \delta$ , a b ] (two token look-ahead) ...

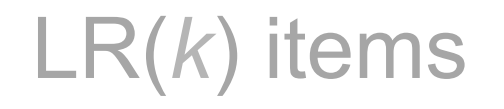

*UC Santa Barbara* 

- The in an item indicates the position of the top of the stack
- [α→•βγδ , **a**] means that the input seen so far is consistent with the use of  $\alpha \rightarrow \beta \gamma \delta$  immediately after the symbol on top of the stack
- [α→βγ•δ , **a**] means that the input seen so far is consistent with the use of α→βγδ at this point in the parse, *and* that the parser has already recognized βγ.
- [α→βγδ• , **a**] means that the parser has seen βγδ, *and* the lookahead **a** is consistent with reducing to  $\alpha$  (for LR(k) parsers, **a** is a string of terminal symbols of length k)

The table construction algorithm uses items to represent valid configurations of an LR(1) parser

# LR(1) Items

*UC Santa Barbara* 

The production  $\alpha \rightarrow \beta \gamma \delta$ , with lookahead **a**, generates 4 items

$$
[\alpha \mathbin{\rightarrow} \mathbf{0} \beta \gamma \delta \; , \; a], \; [\alpha \mathbin{\rightarrow} \beta \bullet \gamma \delta \; , \; a], \; [\alpha \mathbin{\rightarrow} \beta \gamma \bullet \delta \; , \; a], \; \& \; [\alpha \mathbin{\rightarrow} \beta \gamma \delta \bullet \; , \; a]
$$

The set of LR(1) items for a grammar is finite

What's the point of all these look-ahead symbols?

- Carry them along to choose correct reduction
- Look-ahead symbols are bookkeeping, *unless* item has at right end
	- Has no direct use in [α→βγ•δ , **a**]
	- In [α→βγδ• , **a**], a look-ahead of **a** implies a reduction by α→βγδ

$$
- \ \ \text{For} \ \{ \ [\alpha \rightarrow \gamma \bullet \ , \ a \ ], [\beta \rightarrow \gamma \bullet \delta \ , \ b] \ \}
$$

 $\text{lookahead} = \textbf{a}$   $\Rightarrow$  *reduce* to  $\alpha$ 

lookahead ∈ FIRST(δ) ⇒ *shift*

 $\Rightarrow$  Limited right context is enough to pick the actions

## Back to Finding Handles

*UC Santa Barbara* 

Parser in a state where the stack (the fringe) was

*Expr* **–** *Term*  With look-ahead of  $*$ 

How did it choose to expand *Term* rather than reduce to *Expr?* 

- *Look-ahead* symbol is the key
- With look-ahead of + or **–**, parser should reduce to *Expr*
- With look-ahead of  $*$  or *l*, parser should shift
- Parser uses look-ahead to decide
- All this context from the grammar is encoded in the handle recognizing mechanism

## Back to  $x - 2 * y$

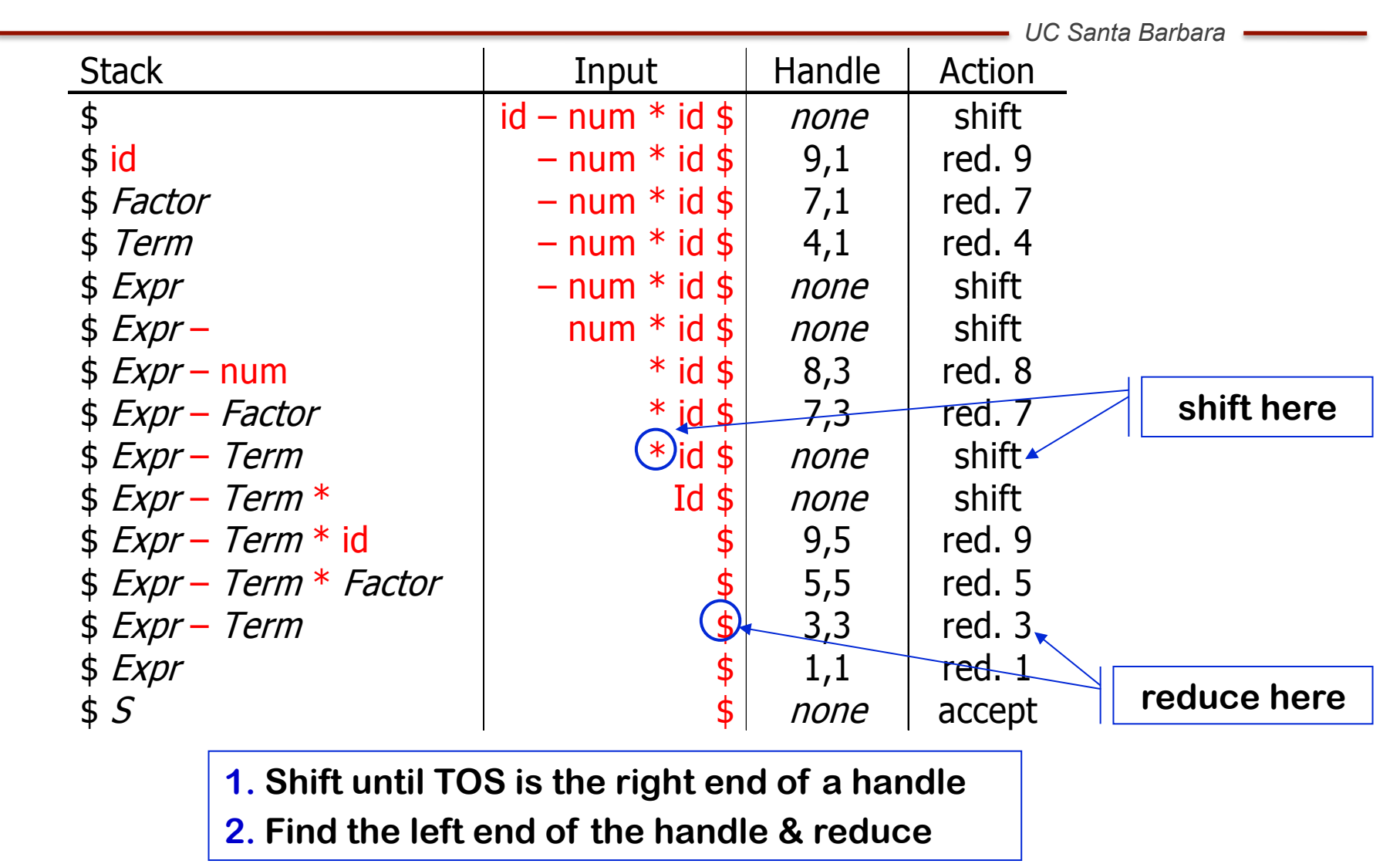

## LR(1) Table Construction

*UC Santa Barbara* 

High-level overview

- 1 Build the handle recognizing DFA (aka *Canonical Collection* of sets of LR(1) items),  $C = \{I_0, I_1, ..., I_n\}$ 
	- a) Introduce a new start symbol *S*' which has only one production *S*' → *S*
	- b) Initial state,  $I_0$  should include
		- [*S*' →•*S*, \$], along with any equivalent items
		- Derive equivalent items as *closure*( $I_0$ )
	- c) Repeatedly compute, for each  $I_k$ , and each grammar symbol  $\alpha$ ,  $\mathsf{goto}(I_k, \alpha)$ 
		- If the set is not already in the collection, add it
		- Record all the transitions created by *goto( )*

This eventually reaches a fixed point

2 Fill in the ACTION and GOTO tables using the DFA

# Computing Closures

*UC Santa Barbara* 

*closure(I)* adds all the items implied by items already in *I* 

- Any item  $[\alpha \rightarrow \beta \cdot A\delta]$ , a] implies  $[A \rightarrow \alpha \pi]$ , *x*] for each production with A on the *lhs,* and *x* ∈ FIRST(δa)
- Since A is valid, any way to derive A is valid, too
- FIRST(δa) tells us the set of things that could possibly come *after*  this particular use of A (and would tell us the production to use)

The algorithm

```
Closure( I ) 
    while ( I is still changing ) 
       for each item [\alpha \rightarrow \beta \cdot \gamma \delta, a] \in I for each production \gamma \rightarrow \tau \in P for each terminal b ∈ FIRST(δa) 
                  if [\gamma \rightarrow \cdot \tau, b] \notin Ithen add [\gamma \rightarrow \infty, b] to I
                                                                               Fixpoint computation
```
#### Example Grammar

*UC Santa Barbara* 

Initial step builds the item  $[S \rightarrow \cdot \, Z \, , \, \$]$ and takes its *closure( )* 

*Closure(* [*S* → *• Z ,* \$] *)* 

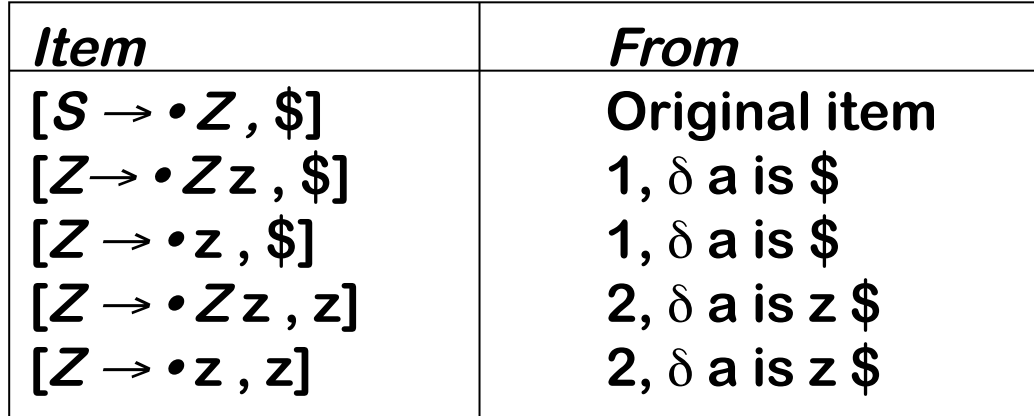

1 S  $\rightarrow$  Z  $2 Z \rightarrow Z$ 3 | **z** 

So, initial state  $s_0$  is

{ [*S*<sup>→</sup> *• Z ,*\$], [*Z*<sup>→</sup> *• Z* z, \$]*,*[*Z*→*•* z , \$], [*Z*<sup>→</sup> *• Z* z , z]*,* [*Z*→ *•* z , z] }

## Computing Gotos

*UC Santa Barbara* 

*goto(I , x)* computes the state that the parser would reach if it recognized an *x* while in state *I* 

- *goto(* {  $[\alpha \rightarrow \beta \bullet \gamma \delta$  , a] },  $\gamma$  *)* produces  $[\alpha \rightarrow \beta \gamma \bullet \delta$  , a]
- It also includes *closure*( $[\alpha \rightarrow \beta \gamma \bullet \delta$ , a] *)* to fill out the state

The algorithm

**Goto(** *I***,** *x* **)**   $new =  $\emptyset$$ for each  $[\alpha \rightarrow \beta \cdot x \delta, a] \in I$  $new = new \cup [\alpha \rightarrow \beta x \cdot \delta, a]$  **return closure(new)**

- Not a fixpoint method
- Uses closure

#### Example Grammar

*UC Santa Barbara* 

#### *s0* is { [*S*<sup>→</sup> *• Z ,*\$], [*Z*<sup>→</sup> *• Z* z, \$]*,*[*Z*<sup>→</sup> *•* z , \$], [*Z*<sup>→</sup> *• Z* z , z]*,* [*Z*→ *•* z , z] }

*goto( S0 ,* z *)* 

• Loop produces

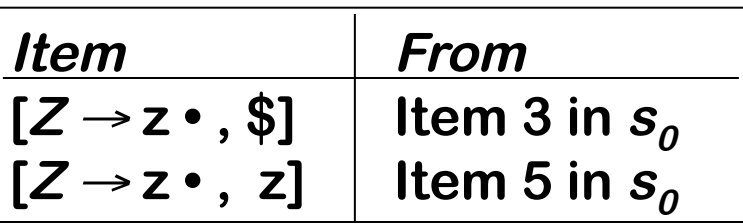

• Closure adds nothing since • is at end of *rhs* in each item

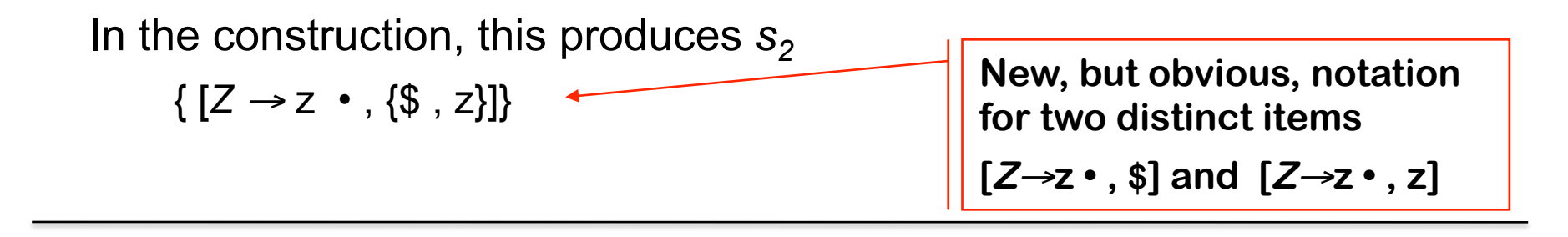

## Canonical Collection of LR(1) Items

*UC Santa Barbara* 

This is where we build the handle recognizing DFA!

Start from  $I_0$  = *closure*( $[S' \rightarrow S, \$]$ )

Repeatedly construct new states, until no new states are generated

The algorithm

```
I
0 = closure( [S' → • S , $] ) 
C = \{ I_0 \}while ( C is still changing ) 
 for each I_i \in \mathcal{C} and for each x \in (T \cup NT)I_{new} = goto(I_i, x)
 if I
new ∉ C then 
C = C \cup I_{new}r record transition I_i \rightarrow I_{new} on x
```
- **Fixed-point computation**
- **Loop adds to <sup>C</sup>**
- **• <sup>C</sup>**⊆ **2ITEMS, so C is finite**

### Algorithms - Overview

Computing closure of set of  $LR(1)$  items:<br>Computing goto for set of  $LR(1)$  items:

```
Closure( I ) 
    while ( I is still changing ) 
        for each item [\alpha \rightarrow \beta \cdot \gamma \delta, a] \in I for each production γ → τ ∈ P 
               for each terminal b ∈ FIRST(δa) 
                  if [\gamma \rightarrow \cdot \tau, b] \notin Ithen add [\gamma \rightarrow \infty, b] to I
```
*UC Santa Barbara* 

**Goto(** *I***,** *x* **)**   $new =  $\emptyset$$ **for each**  $[\alpha \rightarrow \beta \cdot x \delta, a] \in I$  $new = new \cup [\alpha \rightarrow \beta x \cdot \delta, a]$  **return closure(new)**

Constructing canonical collection of LR(1) items:

```
I
0 = closure( [S' → • S , $] ) 
C = \{ I_0 \}while ( C is still changing ) 
 for each I_i \in \mathcal{C} and for each x \in (T \cup NT)I_{new} = goto(I_i, x)
 if I
new ∉ C then 
C = C \cup I_{new}{\bf r} record transition {\bf l}_i \rightarrow {\bf l}_{new} on {\bf x}
```
• Canonical collection construction algorithm is the algorithm for constructing handle recognizing DFA • Uses Closure to compute the states of the DFA • Uses Goto to compute the transitions of the DFA

# Practical Approach to LR(1) Parsing

*UC Santa Barbara* 

Start with Grammar Construct a DFA representing all possible legal transition on terminal and non-terminals. Technically, this is a bunch of NFAs grouped together via e-closure **Canonical Collection**  This is the DFA which represents all valid transitions through the grammar. We need this for efficient **handle** finding Use the CC to fill in the LR tables (ACTION and GOTO tables), which is the way to program an automated LR(1) parser **Parser**  Input Sentence Reverse rightmost derivation

### Example

*UC Santa Barbara* 

Simplified, right recursive expression grammar

 $S \rightarrow E$ *xpr* **Expr** → **Term - Expr Expr** → **Term Term** → **Factor \* Term Term** → **Factor Factor** <sup>→</sup> **id**

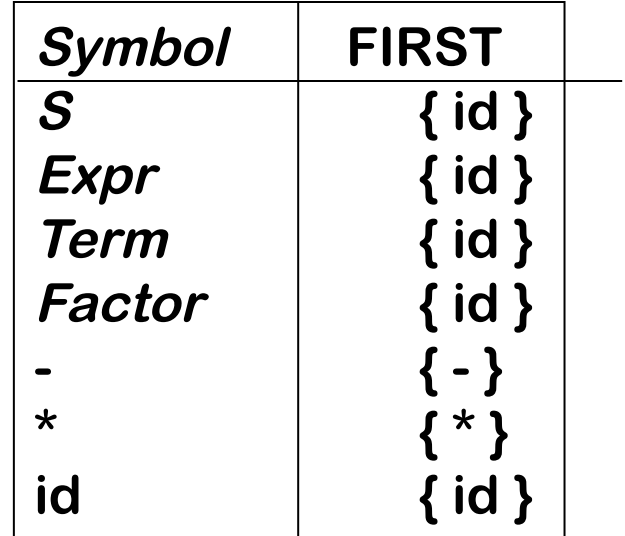

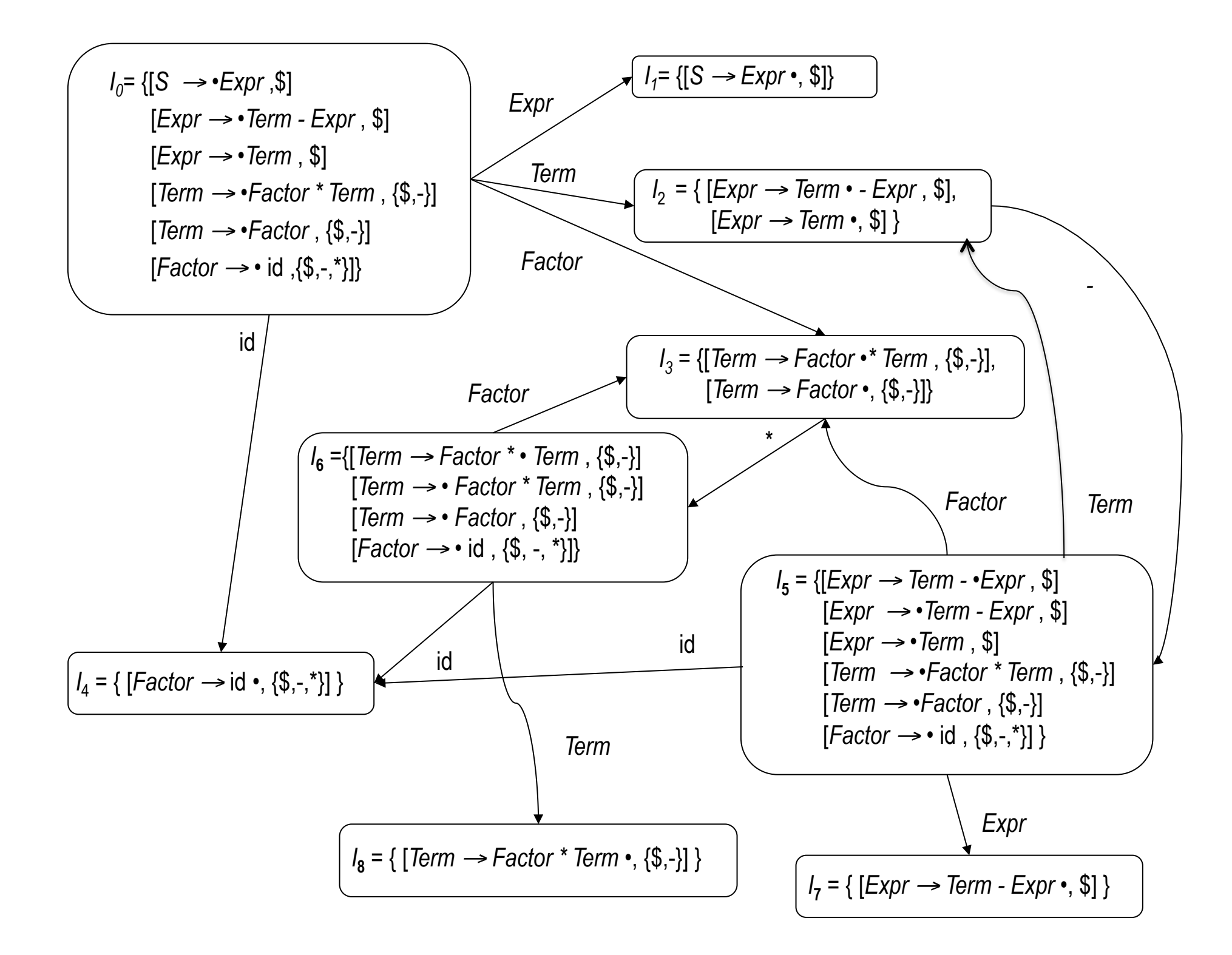

## Constructing the ACTION and GOTO Tables

**<sup>x</sup> is the state number Each state corresponds to a set** 

*UC Santa Barbara* 

**for each set of items**  $I_x \in \mathcal{C}$  **for each**  *item*  $\in I$ <sub>*x*</sub> **if** *item* is  $[\alpha \rightarrow \beta \cdot a\gamma, b]$  and  $a \in \mathcal{T}$  and goto( $I_x$ ,  $a$ ) =  $I_k$ ,  **then ACTION** $[x,a] \leftarrow$  "**shift**  $k$ " *else if <i>item* is  $[S' \rightarrow S \cdot, \$]$  **then ACTION[** $x$ **,**  $\$$ **]**  $\leftarrow$  **"accept" else if** *item* is  $[\alpha \rightarrow \beta \cdot \mathbf{a}]$  **then ACTION[x,a] ← "reduce**  $α→β$ **" for each**  $n \in \mathbb{N}$ **T** if goto( $I_x$ , $n$ ) =  $I_k$ **then GOTO[** $x, n$ **]** ← **k** 

The algorithm

**of LR(1) items**

# Example (Constructing the LR(1) tables)

*UC Santa Barbara* 

#### The algorithm produces the following table

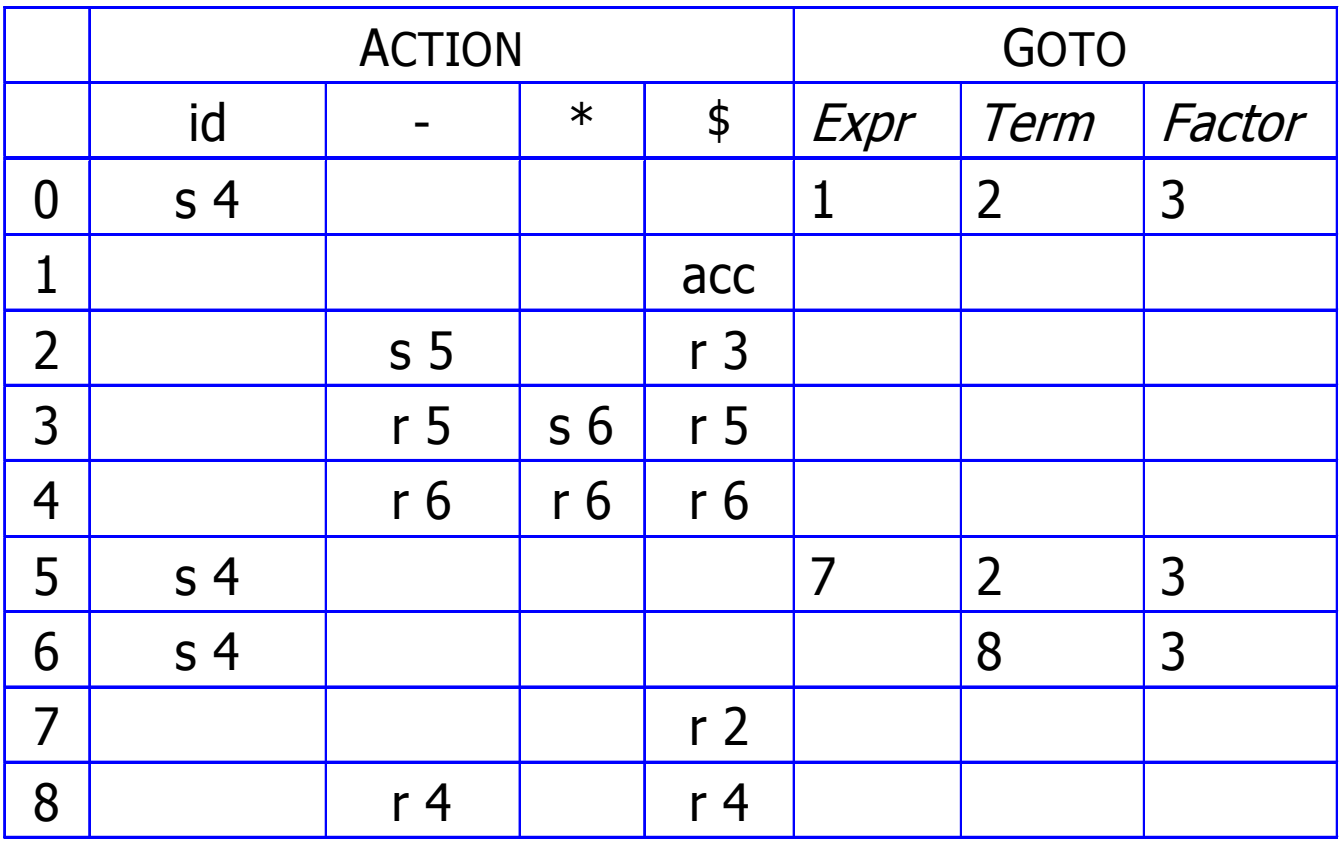

## Parsing Example (x-z\*y)

*UC Santa Barbara* 

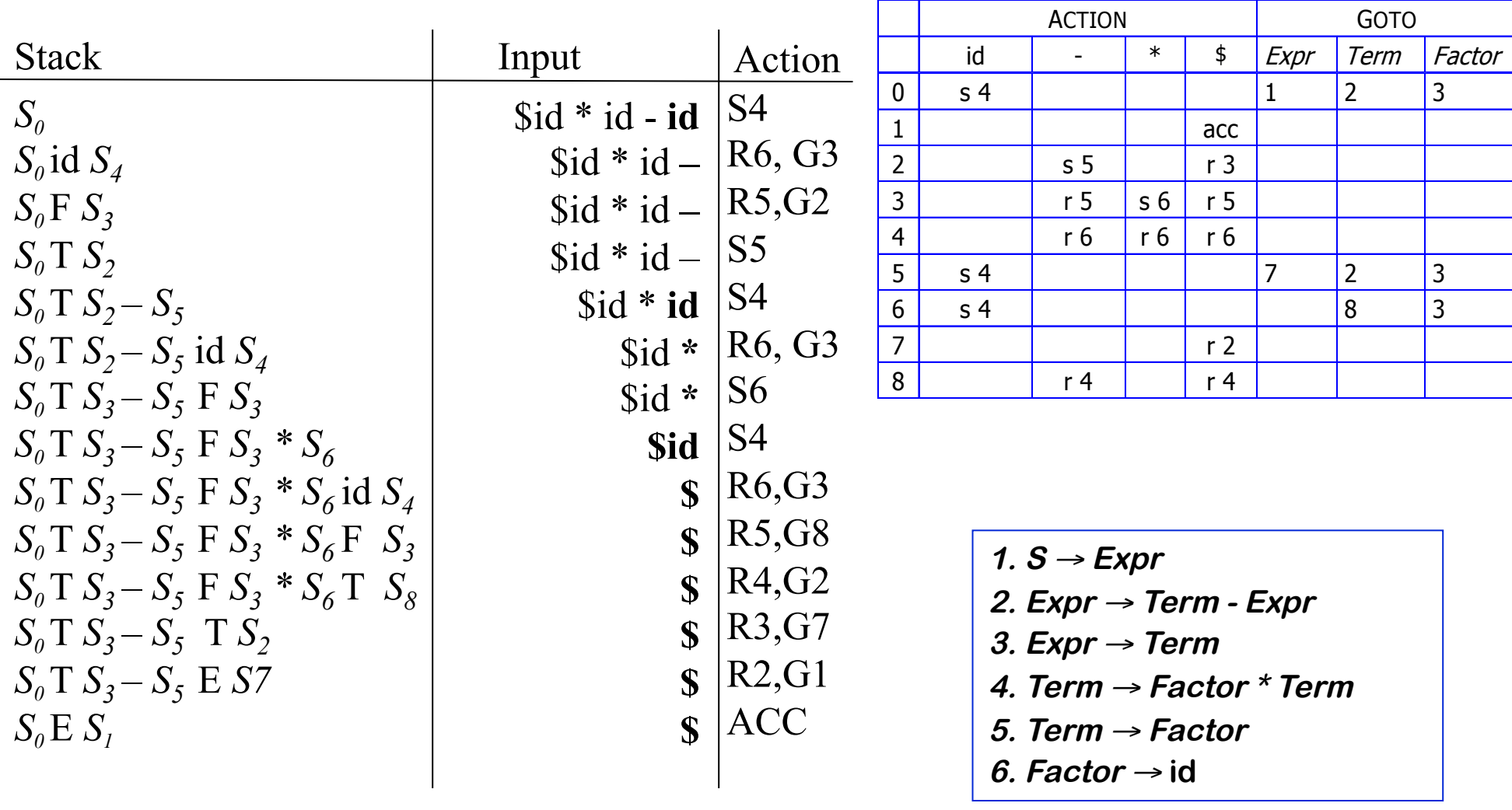

#### Conflicts and Associativity/Precedence

*UC Santa Barbara* 

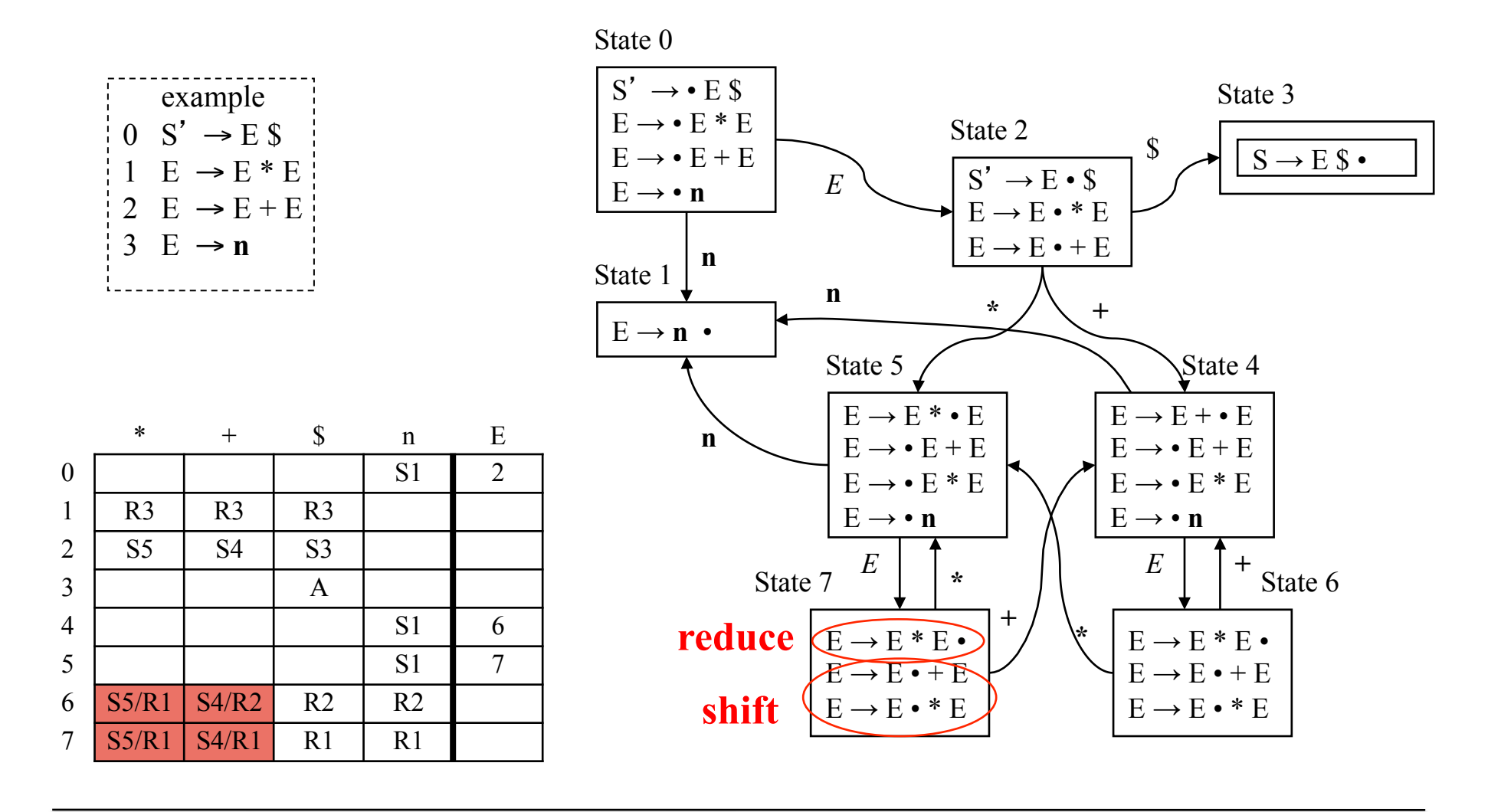

#### Conflicts and Associativity/Precedence

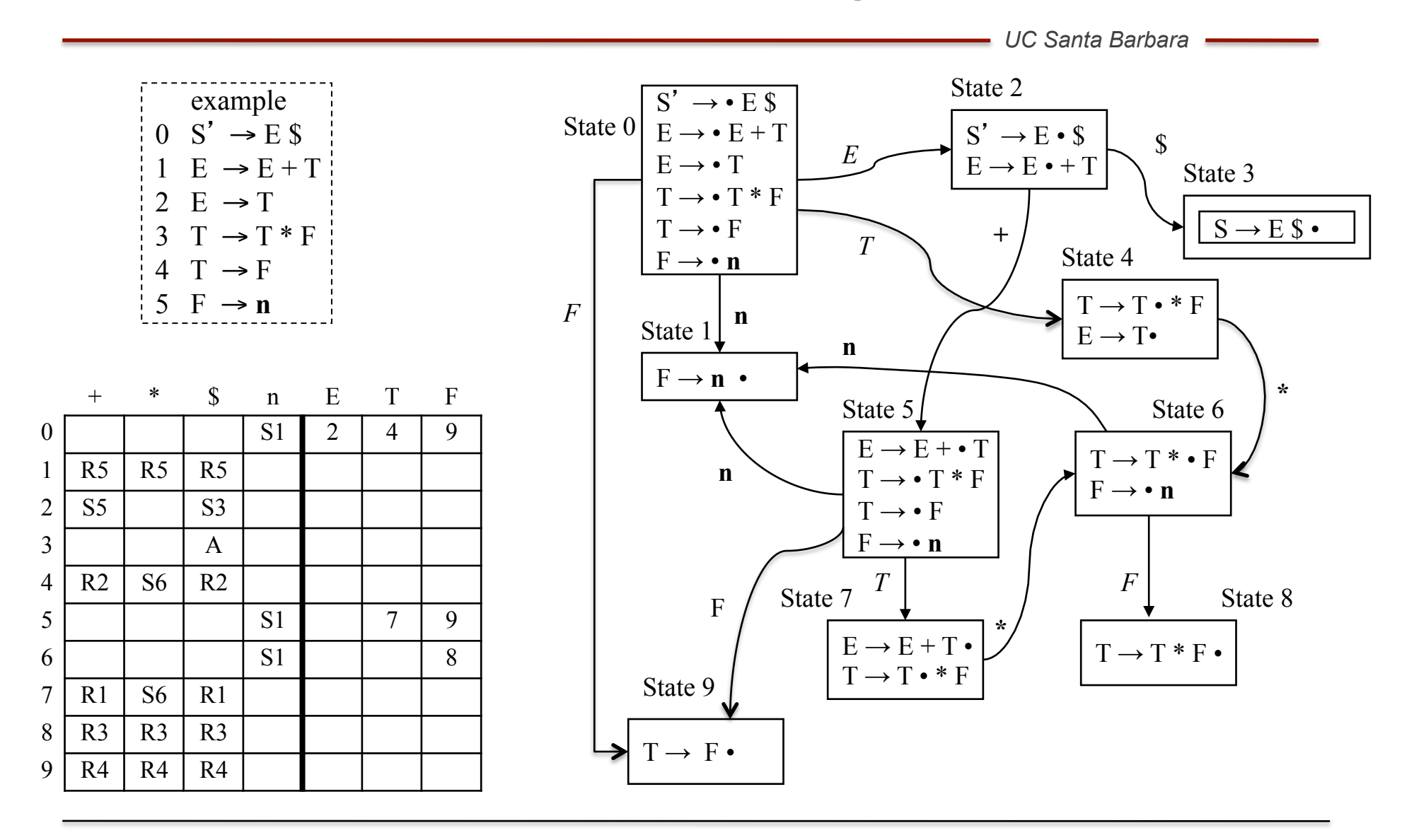

# What can go wrong in LR(1) parsing?

*UC Santa Barbara* 

What if state *s* contains  $[\alpha \rightarrow \beta \cdot a\gamma$ , b] and  $[\alpha \rightarrow \beta \cdot a\gamma]$ ?

- First item generates "shift", second generates "reduce"
- Both define ACTION[*s,*a] cannot do both actions
- This is called a *shift/reduce conflict*
- Modify the grammar to eliminate it
- Shifting will often resolve it correctly (dangling else problem?)

What if set *s* contains  $[\alpha \rightarrow \beta \cdot , a]$  and  $[\gamma \rightarrow \beta \cdot , a]$ ?

- Each generates "reduce", but with a different production
- Both define ACTION[*s*,a] cannot do both reductions
- This is called a *reduce/reduce conflict*
- Modify the grammar to eliminate it

*In either case, the grammar is not LR(1)* 

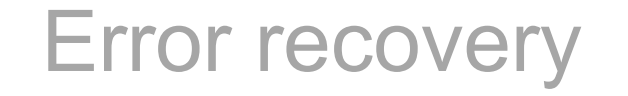

*UC Santa Barbara* 

- **Panic-mode recovery:** On discovering an error, discard input symbols one at a time until one synchronizing token is found
	- For example delimiters such as ";" or "}" can be used as synchronizing tokens
- **Phrase-level recovery:** On discovering an error make local corrections to the input
	- For example replace "," with " ; "
- **Error-productions:** If we have a good idea about what type of errors occur, we can augment the grammar with error productions and generate appropriate error messages when an error production is used
- **Global correction:** Given an incorrect input string try to find a correct string which will require minimum changes to the input string
	- In general too costly

# Direct Encoding of Parse Tables

*UC Santa Barbara* 

Rather than using a table-driven interpreter …

- Generate spaghetti code that implements the logic
- Each state becomes a small case statement or if-then-else
- Analogous to direct coding a scanner

Advantages

- No table lookups and address calculations
- No representation for don't care states
- No outer loop it is implicit in the code for the states

*This produces a faster parser with more code but no table*

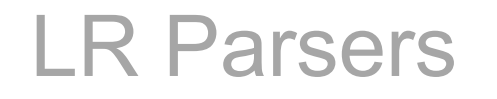

*UC Santa Barbara* 

- LR(k) parsers are table-driven, bottom-up, shift-reduce parsers that use a limited right context (k-token look-ahead) for handle recognition
- LR(k): Left-to-right scan of the input, rightmost derivation in reverse with k token look-ahead

A grammar is LR(k) if, given a rightmost derivation

 $S \Rightarrow \gamma_0 \Rightarrow \gamma_1 \Rightarrow \gamma_2 \Rightarrow ... \Rightarrow \gamma_{n-1} \Rightarrow \gamma_n \Rightarrow$  sentence

We can

1. *isolate the handle of each right-sentential form* γ*i ,* and

2. *determine the production by which to reduce,* by scanning γ*<sup>i</sup>* from left-to-right, going at most k symbols beyond the right end of the handle of γ*<sup>i</sup>*

## **Summary**

*UC Santa Barbara* 

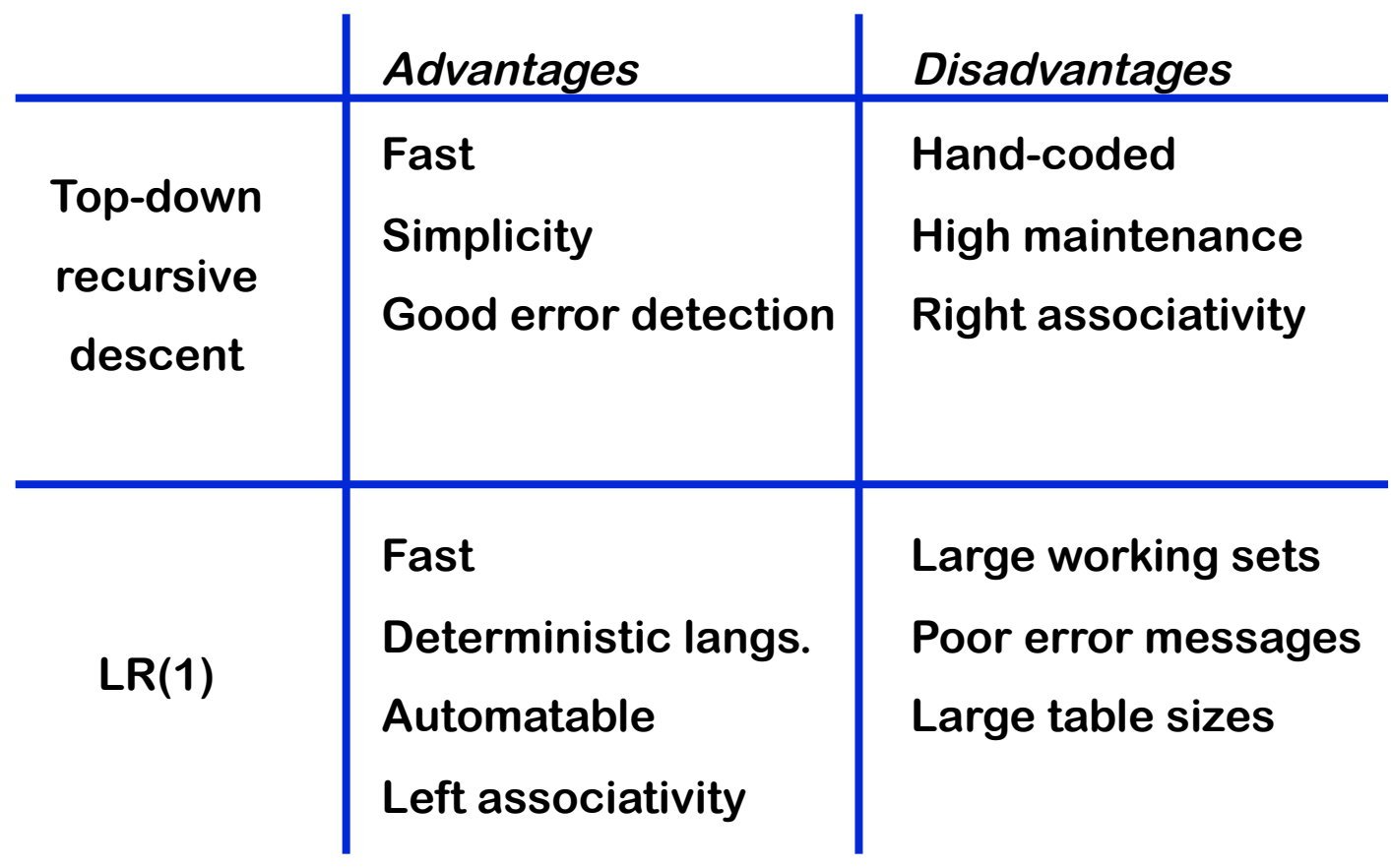